# Activity 8: Recursion

Sometimes when solving a problem, we can compute the solution of a simpler version of the *same problem*. Eventually we reach the most basic version, for which the answer is trivial.

## **Content Learning Objectives**

*After completing this activity, students should be able to:*

- Identify the base case and recursive step of the factorial method.
- Trace a recursive method by hand and predict its final output.
- Explain what happens in memory when a method calls itself.

## **Process Skill Goals**

*During the activity, students should make progress toward:*

• Evaluating mathematical sequences to gain insight on recursion. (Information Processing)

## **Facilitation Notes**

This activity is a first introduction to recursion using two mathematical examples: factorial and summation. Students learn how to read and trace recursive methods, not how to formulate recursive solutions to problems.

Let students wrestle with these difficult concepts, and don't give too much help on individual questions. Keep an eye on questions 1–3, and if a team is getting off track, have them compare answers with a neighboring team. You may need to point out that ! in mathematics means *factorial*, but ! in Java means *not*. It's unfortunately common for operators to have slightly different meanings in different languages.

Report out on [#5](#page-2-0) and [#8](#page-3-0) by having teams write their answers on the board. Ideally there will be multiple (incorrect) answers, which will lead to a discussion. Then paste the code in [#5](#page-2-0) into [Java Tutor](http://pythontutor.com/java.html) and step through the code as a live demo. It's possible that [Model 1](#page-1-0) may take an additional 5–10 minutes, based on how long you report out. After [#9,](#page-3-1) introduce the term *stack overflow* and make the connection to the *call stack* visualization in Java Tutor.

[Model 2](#page-4-0) should move a bit faster than [Model 1,](#page-1-0) since it's similar to factorial. Have presenters write their team's solution to [#16](#page-5-0) on the board. Address misconceptions about variables, parameter passing, and return values.

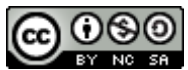

Copyright © 2017 Chris Mayfield, Dee Weikle, and Helen Hu. This work is licensed under a Creative Commons Attribution-NonCommercial-ShareAlike 4.0 International License.

## <span id="page-1-0"></span>**Model 1 Factorial**

"In mathematics, the *factorial* of a non-negative integer *n*, denoted by *n*!, is the product of all positive integers less than or equal to *n*. For example,  $5! = 5 \times 4 \times 3 \times 2 \times 1 = 120$ ."

Source: <https://en.wikipedia.org/wiki/Factorial>

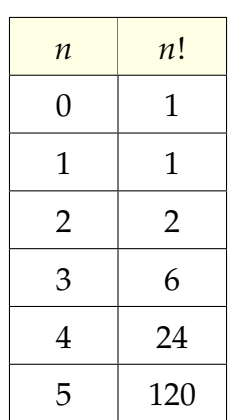

**Questions (25 min)** Start time:

- <span id="page-1-1"></span>1. Consider how to calculate  $4! = 24$ .
	- a) Write out all the numbers that need to be multiplied:  $4! = 4 * 3 * 2 * 1$
	- b) Rewrite the expression using 3! instead of  $3 \times 2 \times 1$ :  $4! = 4 * 3!$

<span id="page-1-2"></span>2. Write an expression similar to [#1b](#page-1-1) showing how each factorial can be calculated in terms of a simpler factorial.

- a)  $3! = 3 * 2!$
- b)  $2! = 2 * 1!$
- c)  $100! = 100 * 99!$
- d)  $n! = n * (n-1)!$

#### 3. What is the value of 0! based on [Model 1?](#page-1-0) Does it make sense to define 0! in terms of a simpler factorial? Why or why not?

0! is 1 by convention for an empty product. We can't say  $0 \times -1!$ , because factorial is only defined for non-negative integers. At some point we need to define the solution in concrete terms, without referencing itself.

*If we repeatedly break down a problem into smaller versions of itself, we eventually reach a basic problem that can't be broken down any further. Such a problem, like* 0!*, is referred to as the base case.*

4. Assume you already have a working method named factorial(int n) that returns *n*! for any positive integer.

a) Review your answer to [#2c](#page-1-2) that shows how to compute 100! using a simpler factorial. Convert this expression to Java by using the factorial method instead of the ! operator.

```
100 * factorial(99)
```
b) Now rewrite your answer to [#2d](#page-1-2) in Java using the variable n.

```
n * factorial(n - 1)
```
<span id="page-2-0"></span>5. Here is a factorial method that includes output for debugging:

```
1 public static int factorial(int n) {
2 System.out.println("n is " + n);
3 if (n == 0) {
4 return 1; // base case
5 } else {
6 System.out.printf("need factorial of \lambda d \n\cdot n - 1);
7 int answer = factorial(n - 1);
8 System.out.printf("factorial of \lambdad is \lambdad\ln", n - 1, answer);
9 return n * answer;
10 \quad \frac{1}{2}11 \mid \}12
13 public static void main(String[] args) {
14 System.out.println(factorial(3));
15 \mid \}
```
a) What specific method is invoked on line 7?

The factorial method invokes itself with a smaller argument.

#### b) Why is the if statement required on line 3?

Without the base case, it would invoke itself forever (until running out of memory).

#### 6. A method that invokes itself is called **recursive**. What two steps were necessary to define the factorial method? How were these steps implemented in Java?

- 1. The base case, which was implemented using an if statement.
- 2. The recursive case, which as implemented using a method call.

7. How many distinct method calls would be made to factorial to compute the factorial of 3? Identify the value of the parameter *n* for each of these separate calls.

```
Four method calls: factorial(3) \rightarrow factorial(2) \rightarrow factorial(1) \rightarrow factorial(0).
```
<span id="page-3-0"></span>8. Here is the complete output from the program in [#5.](#page-2-0) Identify which distinct method call printed each line. In other words, which lines were printed by factorial(3), which lines were printed by factorial(2), and so on.

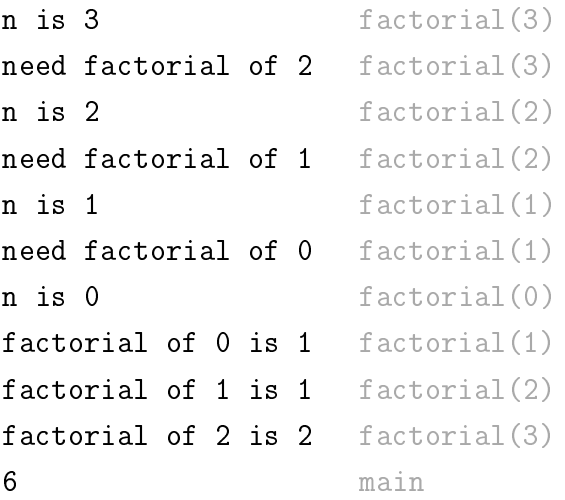

#### <span id="page-3-1"></span>9. What happens if you try to calculate the factorial of a negative number? How could you prevent this behavior in the factorial method?

The recursion would repeat until the program runs out of memory (StackOverflowError). To fix this bug, you could add an if statement that checks for  $n \leq 0$  and returns -1.

#### 10. Trivia question: What is the largest factorial you can compute in Java when using int as the data type? If you don't know, how could you find out?

12! = 479, 001, 600. Anything larger exceeds the 32-bit range. 20! is the largest for long integers.

## <span id="page-4-0"></span>**Model 2 Summation**

"In mathematics, *summation* (capital Greek sigma symbol: Σ) is the addition of a sequence of numbers; the result is their sum or total."

$$
\sum_{i=1}^{100} i = 1 + 2 + 3 + \ldots + 100 = 5050
$$

Source: <https://en.wikipedia.org/wiki/Summation>

### **Questions (20 min)** Start time:

- <span id="page-4-1"></span>11. Consider how to calculate 4 ∑ *i*=1  $i = 10$ .
	- a) Write out all the numbers that need to be added:

$$
\sum_{i=1}^{4} i = 4 + 3 + 2 + 1
$$

b) Show how this sum can be calculated in terms of a smaller summation.

$$
\sum_{i=1}^{4} i = 4 + \sum_{i=1}^{3} i
$$

12. Write an expression similar to [#11b](#page-4-1) showing how any summation of *n* integers can be calculated in terms of a smaller summation.

$$
\sum_{i=1}^{n} i = n + \sum_{i=1}^{n-1} i
$$

13. What is the base case of the summation? (Write the complete formula, not just the value.)

$$
\sum_{i=1}^{1} i = 1
$$

14. Implement a recursive method summation that takes a single parameter n and returns the sum  $1 + 2 + \ldots + n$ . It should only have an if statement and two return statements.

```
public static int summation(int n) {
   if (n == 1) {
      return 1;
   } else {
      return n + summation(n - 1);
   }
}
```
15. Discuss how the factorial method below uses temporary variables. What lines would you have to change to implement the summation method instead?

```
public static int factorial(int n) {
    if (n == 0) {
        return 1; // base case
    }
    int recurse = factorial(n - 1);
    int result = n * recurse;
   return result;
}
```
First rename the method to summation. Then change the base case to be if  $(n == 1)$ . The recursive step must invoke summation, and the result must add terms instead of multiply.

<span id="page-5-0"></span>16. Here is a stack diagram of factorial(3) when invoked from main. Draw a similar diagram for summation(3) as described in the previous question.

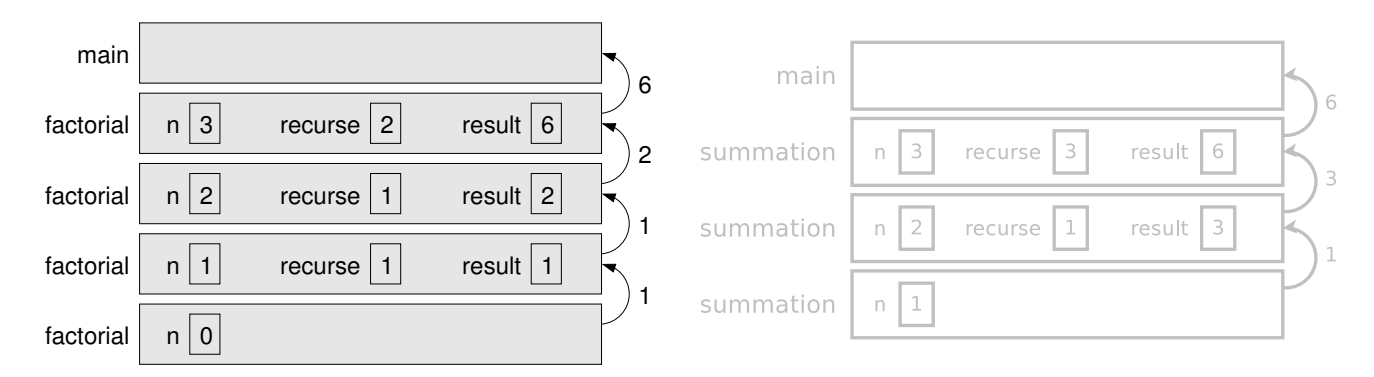

#### 17. Why are there no values for recurse and result in the stack diagram for the last call to factorial (when  $n == 0$ )?

The method returns without declaring and using those variables.

#### 18. Looking at the stack diagram, how is it possible that the parameter n can have multiple values in memory at the same time?

Each distinct method call has its own memory for parameters and local variables. The value of n - 1 in the first method call becomes the value of n in the next.